# **Erros (CCTRB182)**

Esta documentação é válida para todas as versões do Consistem ERP.

# **Pré-Requisitos**

ATENÇÃO: VERIFICAR SE HÁ PRÉ-REQUISITOS

### **Acesso**

Módulo: Entradas - Transportes

Grupo: Transportes

[Conciliação de Faturas \(CCTRB180\)](https://centraldeajuda.consistem.com.br/pages/viewpage.action?pageId=86973566)

Botão **Irreg**

## **Visão Geral**

O objetivo deste programa é visualizar os erros encontrados no processo de conciliação da fatura.

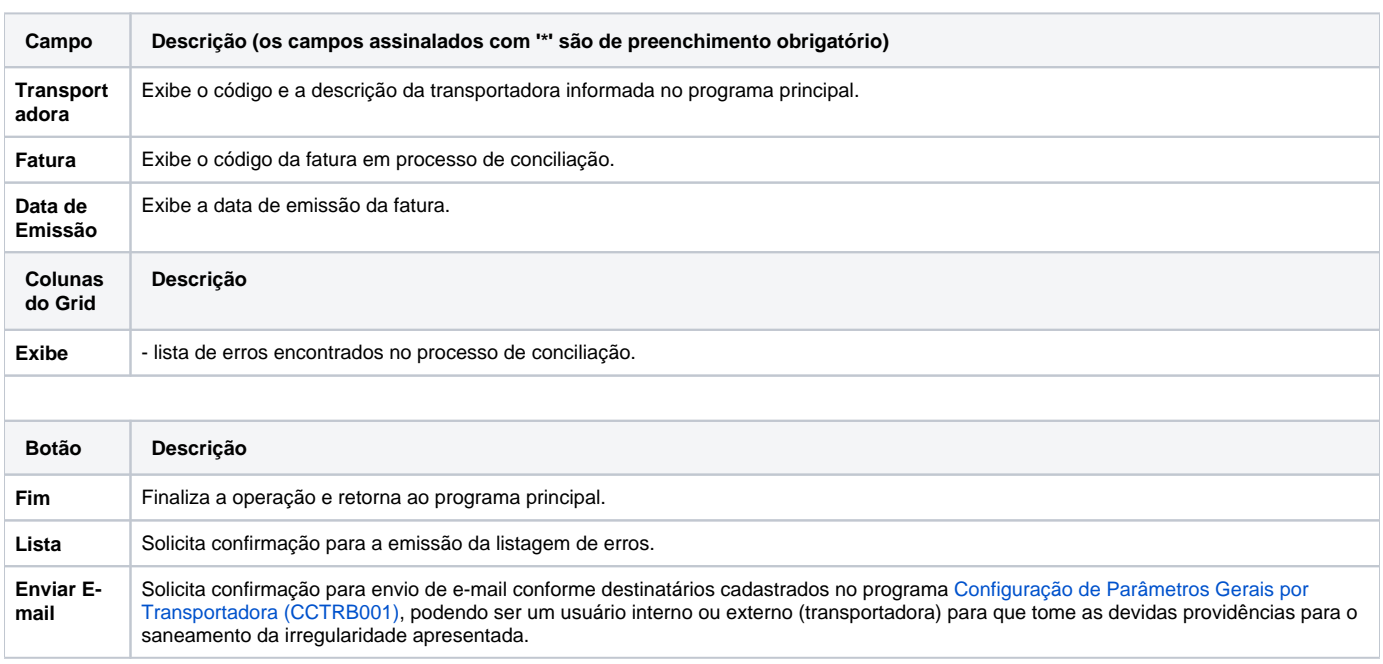

#### Atenção

As descrições das principais funcionalidades do sistema estão disponíveis na documentação do [Consistem ERP Componentes.](http://centraldeajuda.consistem.com.br/pages/viewpage.action?pageId=56295436) A utilização incorreta deste programa pode ocasionar problemas no funcionamento do sistema e nas integrações entre módulos.

Exportar PDF

Esse conteúdo foi útil?

Sim Não